# How to become a D contributor?

Sebastian Wilzbach seb@wilzba.ch [dlang.rocks/contribute](https://dlang.rocks/contribute.pdf) (slides)

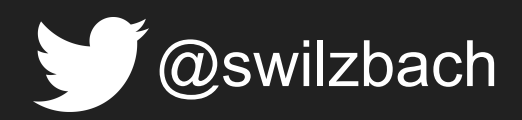

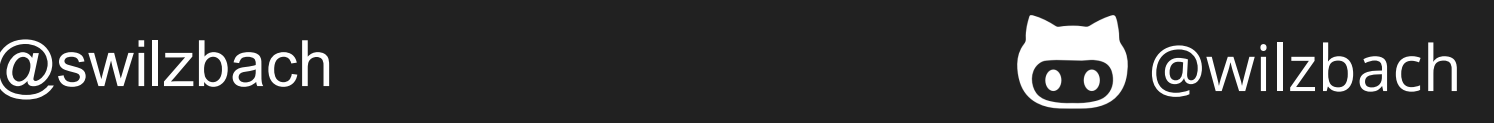

# State of D 2018

<https://github.com/wilzbach/state-of-d-2018>

How would you rate your experience learning D?

503 out of 540 people answered this question

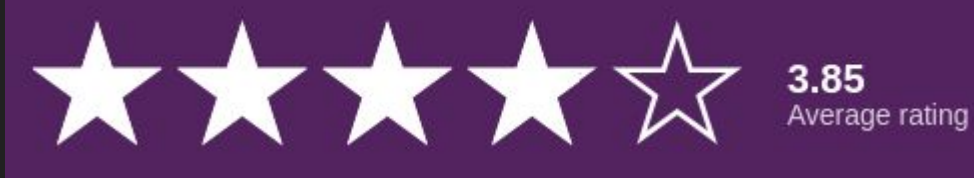

How would you rate the quality of Phobos's (Standard Library) documentation?

492 out of 540 people answered this question

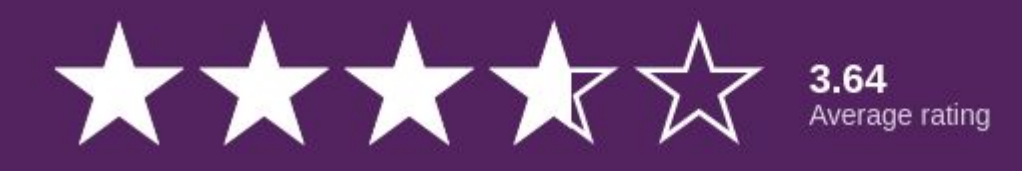

#### How would you rate the quality of D's specification?

271 out of 540 people answered this question

$$
\bigstar \bigstar \bigstar \bigstar \bigstar \bigstar
$$

 $\triangleright$  Show detail

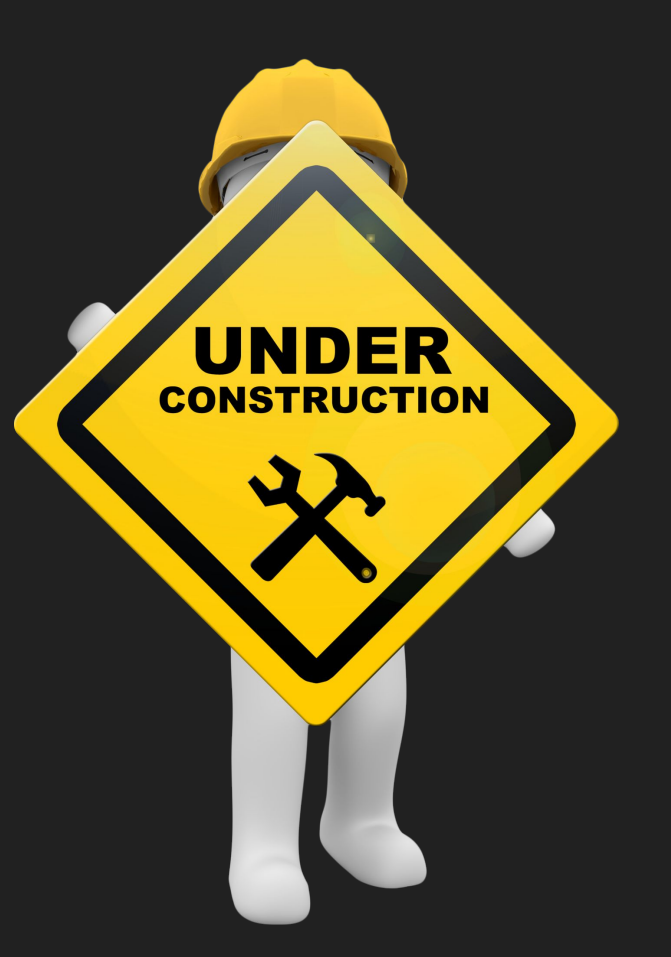

How happy are you with the language syntax?

487 out of 540 people answered this question

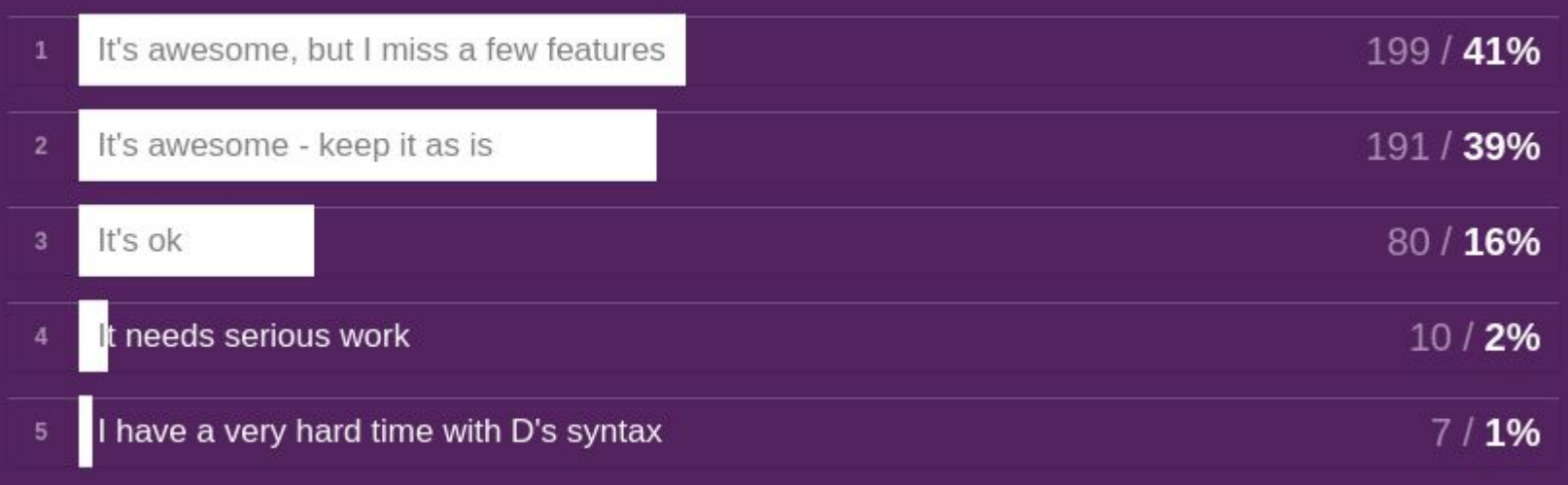

Are any of these tooling issues discouraging you from actively using D?

457 out of 540 people answered this question

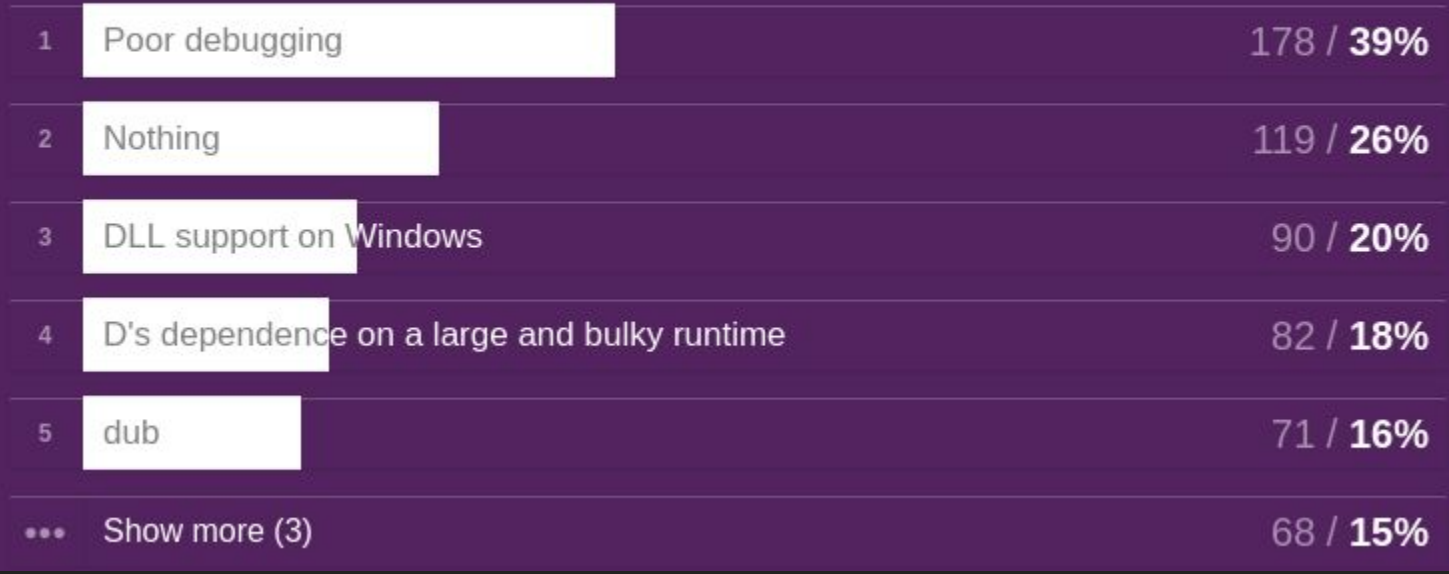

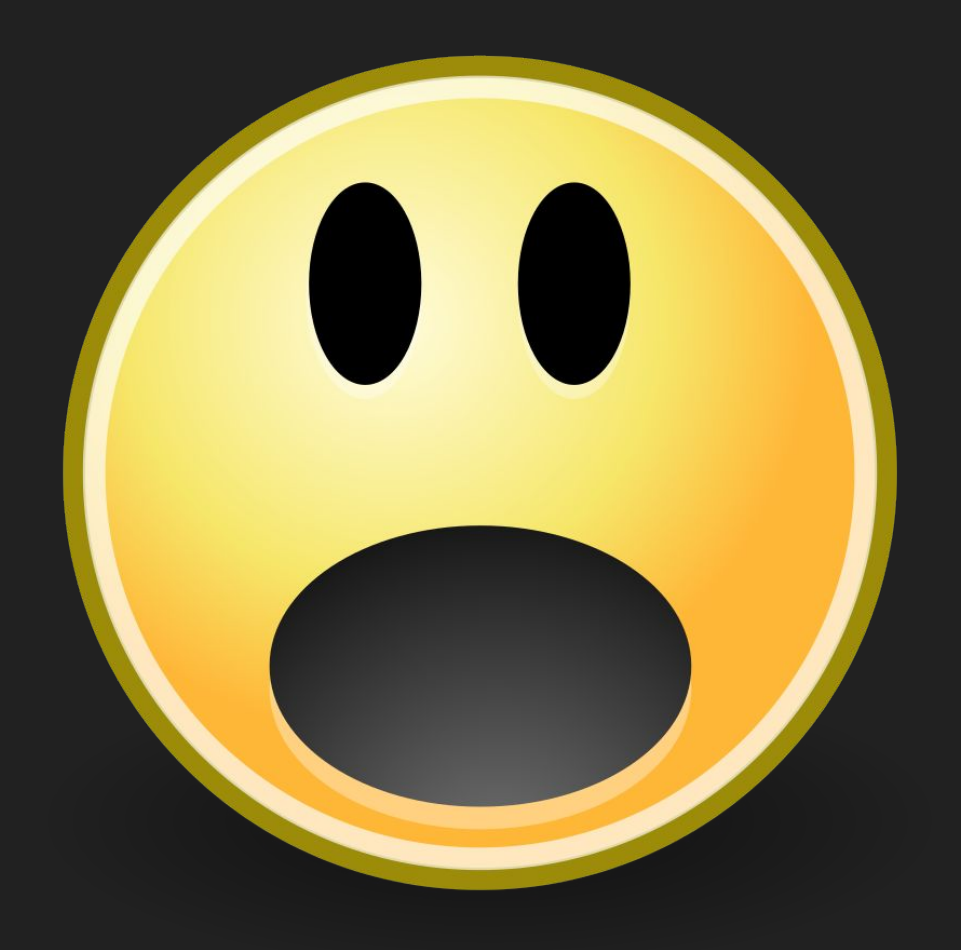

#### Can we fix this?

#### Have you contributed to dlang on GitHub?

474 out of 540 people answered this question

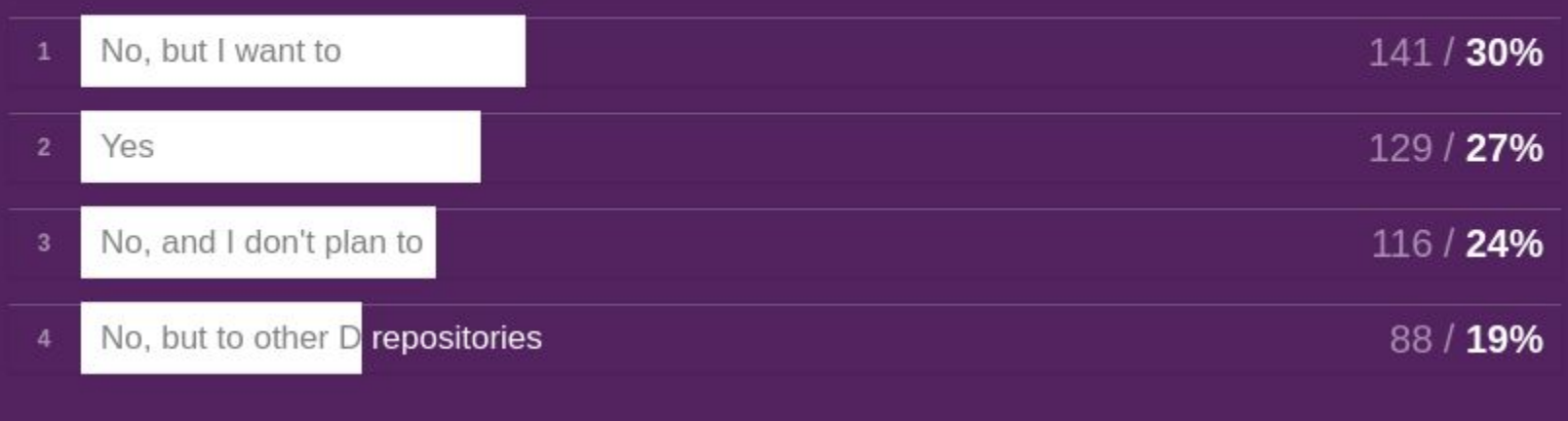

#### The D contribution experience

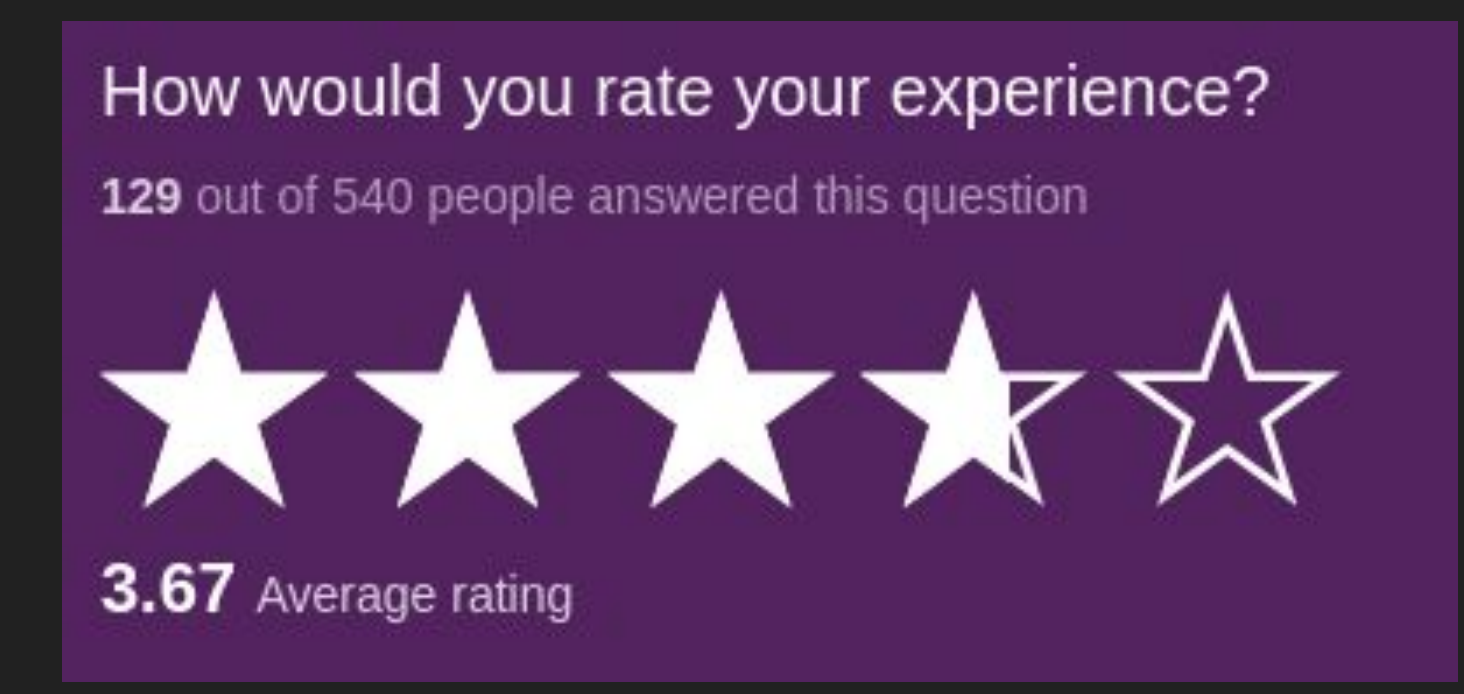

### **Contribution**

- Blog post
- **Tutorial**
- Documentation improvement
- HackerNews / reddit involvement
- Mention D at XYZ
- Answering questions on StackOverflow || NG.learn
- Reporting an issue
- Donation
- etc.

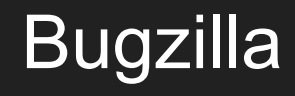

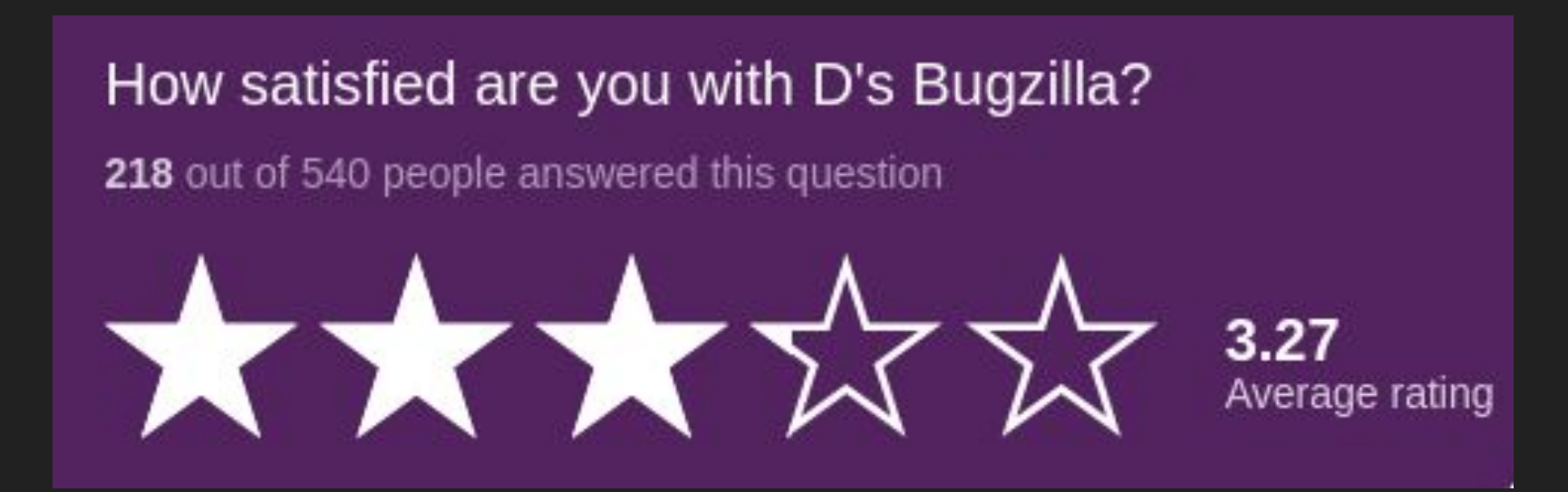

### **Bugzilla**

- Triage
	- INVALID?
	- WONTFIX?
	- WORKSFORME?
	- **DUPLICATE?**
	- REGRESSION?
- Tag (e.g bootcamp)

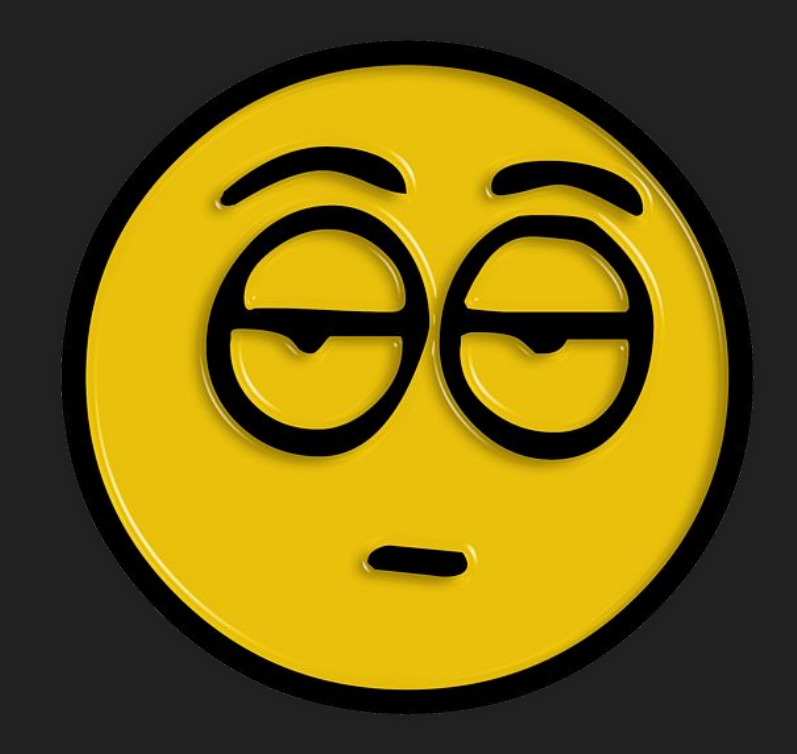

#### Bugzilla Bootcamp

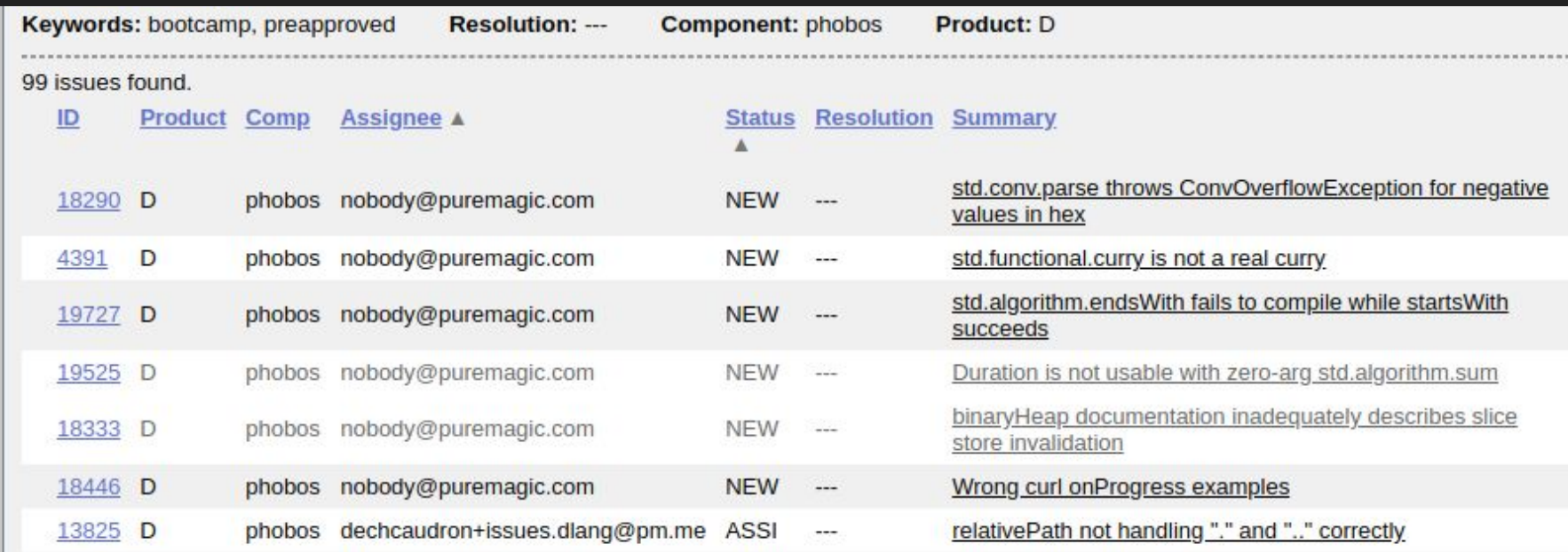

[https://issues.dlang.org/buglist.cgi?component=phobos&keywords=bootcamp%2C%20preapproved&keywords\\_type=anyw](https://issues.dlang.org/buglist.cgi?component=phobos&keywords=bootcamp%2C%20preapproved&keywords_type=anywords&list_id=225005&product=D&query_format=advanced&resolution=---) [ords&list\\_id=225005&product=D&query\\_format=advanced&resolution=---](https://issues.dlang.org/buglist.cgi?component=phobos&keywords=bootcamp%2C%20preapproved&keywords_type=anywords&list_id=225005&product=D&query_format=advanced&resolution=---)

## **Bugzilla**

- Triage
	- INVALID?
	- WONTFIX?
	- WORKSFORME?
	- DUPLICATE?
	- REGRESSION?
- Tag (e.g bootcamp)
- Minimize

Workshop: [CyberShadow vs Bugzilla S01](https://www.youtube.com/watch?v=qpUTvMokTCs)

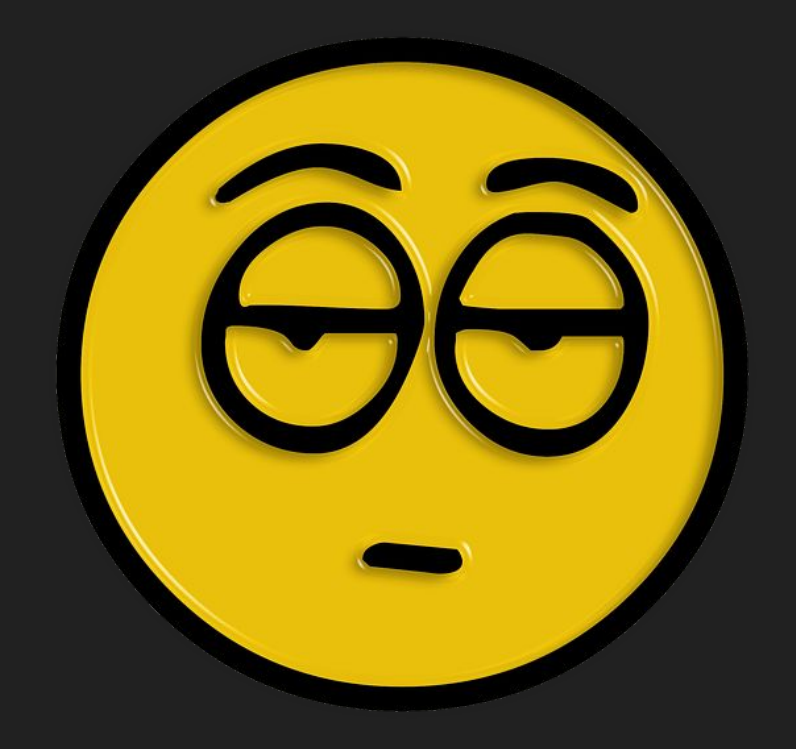

#### Bugzilla Anti-Patterns

[https://issues.dlang.org/show\\_bug.cgi?id=18971](https://issues.dlang.org/show_bug.cgi?id=18971)

shove 2018-06-11 16:07:50 UTC

Description tag reply [-]

Excuse me, what's the reason for this phenomenon?

I have a project that can be compiled in the debug mode with the latest DMD 2.080-1, but I report errors in release mode.

```
II release:
```
\$ dub -b release

```
......Linking...
Undefined symbols for architecture x86_64:
```
" D3std4conv T7toCharsVii10TaVEQBd5ascii10LetterCasei1TmZQBrFNaNbNiNfmZSQCsQCr TQCpVii10TaVQCki1Tm referenced from:

[https://issues.dlang.org/show\\_bug.cgi?id=18971](https://issues.dlang.org/show_bug.cgi?id=18971)

#### Bugzilla - minimization with DustMite

- Bundled with the official releases
- Superb at reducing your code example
- Error message

dustmite . "dmd -c foo.d 2>&1 | grep -qF "<error msg>"

- Specific Segfault in DMD

dustmite . "gdb -batch -ex run -ex bt -args dmd -c -o- structlit.d | grep \_D3dmd10expression16StructLiteralExp6"

Full doc: <https://github.com/CyberShadow/DustMite/wiki>

#### Fork & clone

- 1) Find issue/bug (-> issues.dlang.org)
- 2) Fork repositories on GitHub (-> github.com/dlang)
- 3) Clone locally

git clone [git@github.com](mailto:git@github.com):<user>/dmd git clone [git@github.com](mailto:git@github.com):<user>/druntime git clone [git@github.com](mailto:git@github.com):<user>/phobos

#### Fixing your first issue: part II

4) Work on issue and (re)-build:

DMD: ./src/build.d

Druntime/Phobos: make -f {win32,win64,posix}.mak -j8

5) Run test(s)

DMD: ./test/run.d compilable

DRuntime/Phobos: dmd(dev) -unittest -main -run std/<mod.d>

6) Submit PR

### Hall of Frame on dlang.org

#### Contributors (621)

A list of all the awesome people that made D possible.

The list of contributors is sorted alphabetically and automatically generated from commits to the dmd, druntime, phobos, dlang.org, installer, tools repositories. The list is updated daily.

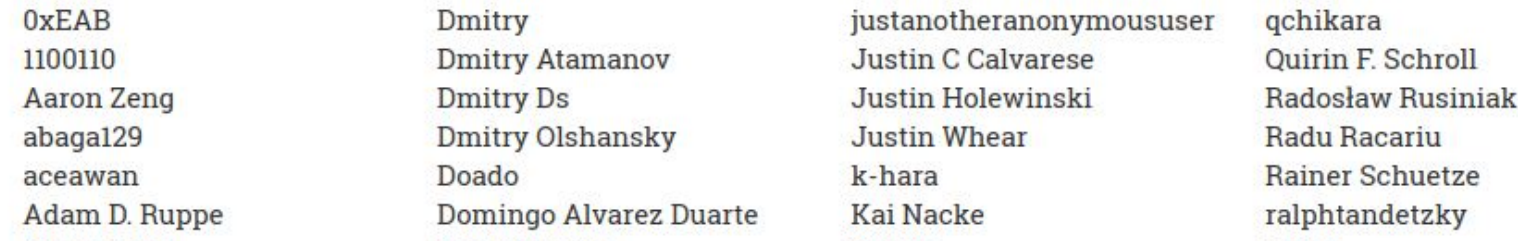

<https://dlang.org/foundation/contributors.html>

#### The wider D core ecosystem

- dlang/tools: bundled tools (e.g. rdmd)
- dlang/dlang.org: dlang.org website
- dlang/dub: package manager
- dlang/dub-registry: package registry (code.dlang.org)
- dlang/dub-docs: dub documentation (dub.pm)
- dlang/dconf.org: dconf.org website
- dlang/ci: CI scripts + project tester (buildkite.com/dlang)
- dlang/dlang-bot: D bot (e.g. issue references, auto-merge)
- dlang/installer: release scripts + install.sh

#### Continuous integrations (CIs)

- Auto-tester (by Brad Roberts) auto-tester.puremagic.com
- DAutoTest (by CyberShadow) dtest.dlang.io
- Buildkite: buildkite.com/dlang
- Other
	- Azure Pipelines (more Windows builds)
	- SemaphoreCI (bootstrapping tests)
	- CircleCI (static code analysis + code coverage)
	- Travis (unit tests)
	- Netlify (doc preview)
	- Heroku Pipelines (registry preview)

#### Commonly made mistakes

- Targeting the wrong branch (bugs -> stable)
- Trailing whitespace
- Not adhering to the D style (dlang.org/dstyle)
- No issue reference nor changelog entry
- Mixing refactoring with bug fixes
- Big pull requests
- Not fully covered code

### git-tools

- pr\_checkout: checkout PRs
- pr\_send : PR submission
- merge stable: stable -> master merge script
- pr split: split up large PRs automatically
- pr\_push (maintainers only): push to other PRs

#### <https://github.com/wilzbach/git-tools>

#### More advanced: <https://github.com/CyberShadow/digger>

#### My simple advices for newcomers

- Subscribe via GitHub notifications
- Join Slack or IRC
- Talk. talk. Talk
- Don't give up

## Thanks!

# More questions?

## Slides: [dlang.rocks/contribute](https://dlang.rocks/contribute.pdf)

#### GSoC 2019

- 6 slots this year
- 12 mentors
- $\sim$  6.000\$ (three months)
- More updates after DConf
- "Hot" coding period
	- 27 May 26 August

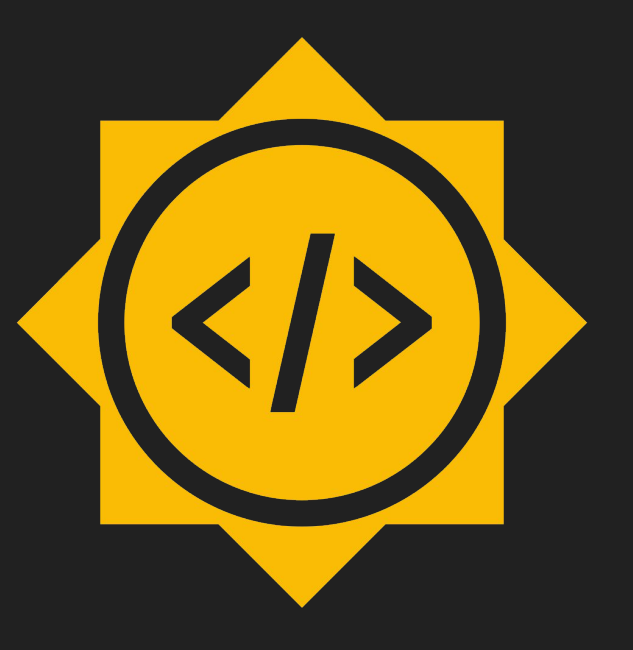

#### GSoC 2019 projects

- Dataframes for D (Prateek Nayak)
- Header generation for C/C++ (Eduard Staniloiu)
- Independency of D from the C Standard Library (Stefanos Baziotis)
- Language Server Protocol in D (Manish Khurana)
- Persistent Data Structures for D (lesderid)
- Replace Runtime Hooks with Templates (Dan Printzell)

#### Other \$\$\$ options

- Symmetry Autumn of Code (SAoC)
- Sponsored development (e.g. Mir)
- Open Source programs at work
- D Language Foundation student (Bucharest only)
- D Language community-sponsored projects (e.g. vscode-d)
- D Language Foundation "jobs"
- Bugfix bounty
- Official D blog post

#### Backup - GH fun I

#### anneasing the brace Nazis

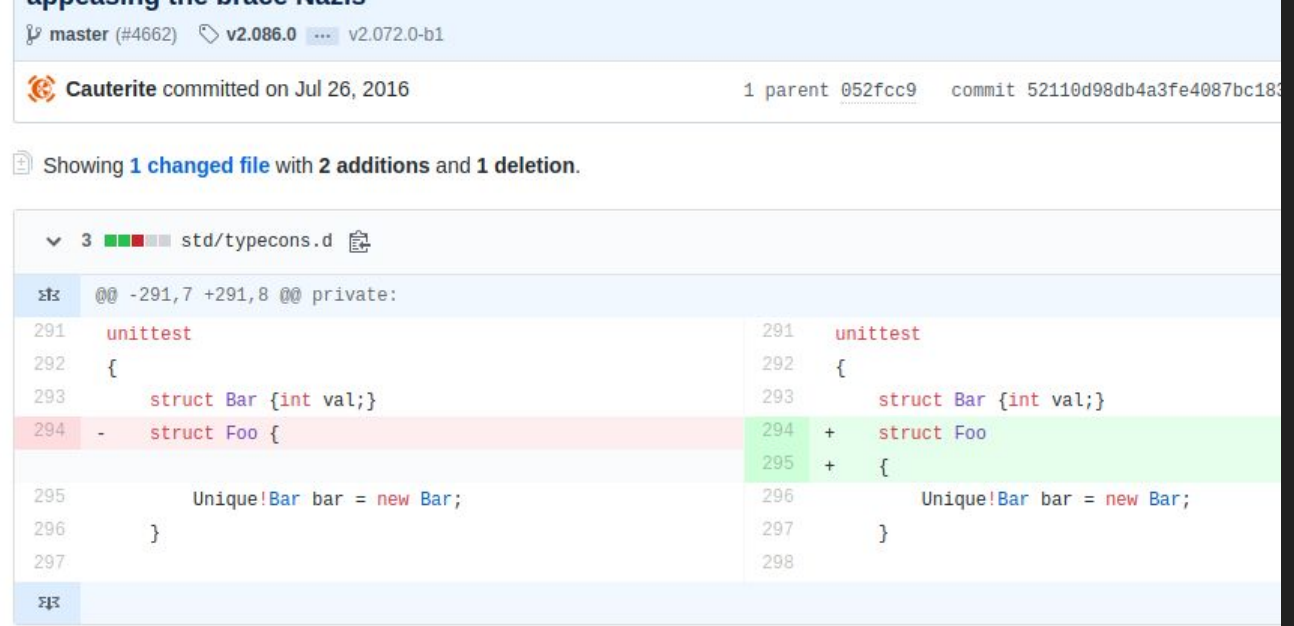

[https://github.com/dlang/phobos/commit/52110d98db4a3fe4087bc183b5e0b0883f](https://github.com/dlang/phobos/commit/52110d98db4a3fe4087bc183b5e0b0883f846a28)

#### [846a28](https://github.com/dlang/phobos/commit/52110d98db4a3fe4087bc183b5e0b0883f846a28)

**Backup II** 

# What's the most upvoted PR in the D

ecosystem?

#### The winner is ...

#### switch backend to Boost License #6680

dlang-bot merged 1 commit into dlang:master from walterBright:boost-license dp on Apr 7, 2017 **Merged** 

Conversation 11

• Commits 1 | | | | Checks | 0

Files changed 105

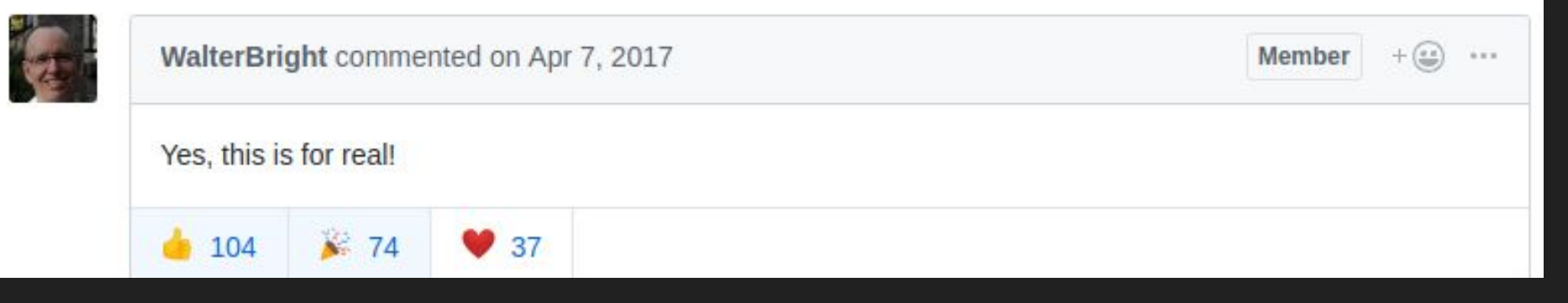

<https://github.com/dlang/dmd/pull/6680>

# What's #2?

#### Interpolated Strings #7988

n Open

marler8997 wants to merge 1 commit into dlang:master from marler8997:interpolatedStrings

Conversation 122

 $\bullet$  Commits 1  $\quad \quad \bullet$  Checks 1

 $\boxed{1}$  Files changed  $11$ 

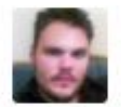

marler8997 commented on Mar 8, 2018 · edited »

Contributor

 $+$  ( $-$ 

Added interpolated strings. Syntax is to prefix any kind of string literal with the letter i, i.e.

```
int a = 100;writeln(i"a is $(a)");
writeln(i'a + 56 = $(a + 56));
writeln(iq{ $(a) * $(a) = $(a^*a)$ } });
```
 $1.16$ 

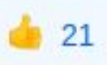

#### Backup III

Tabs or spaces?

467 out of 540 people answered this question

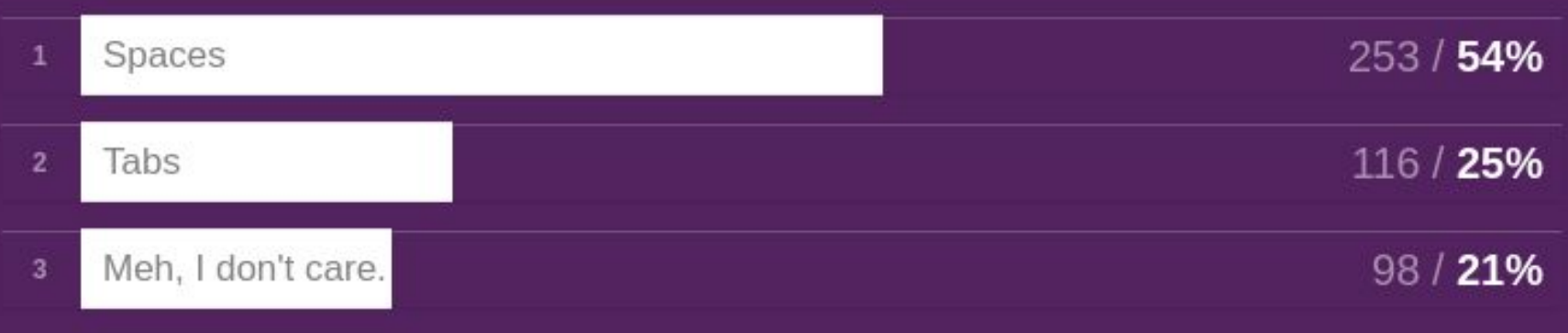

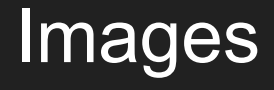

#### <https://commons.wikimedia.org/wiki/File:Face-surprise.svg>

<https://pixabay.com/illustrations/person-smile-joy-boredom-boring-3160871/>

<https://pixabay.com/illustrations/maintenance-under-construction-2422173/>